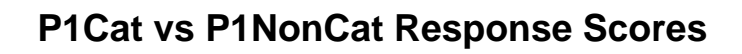

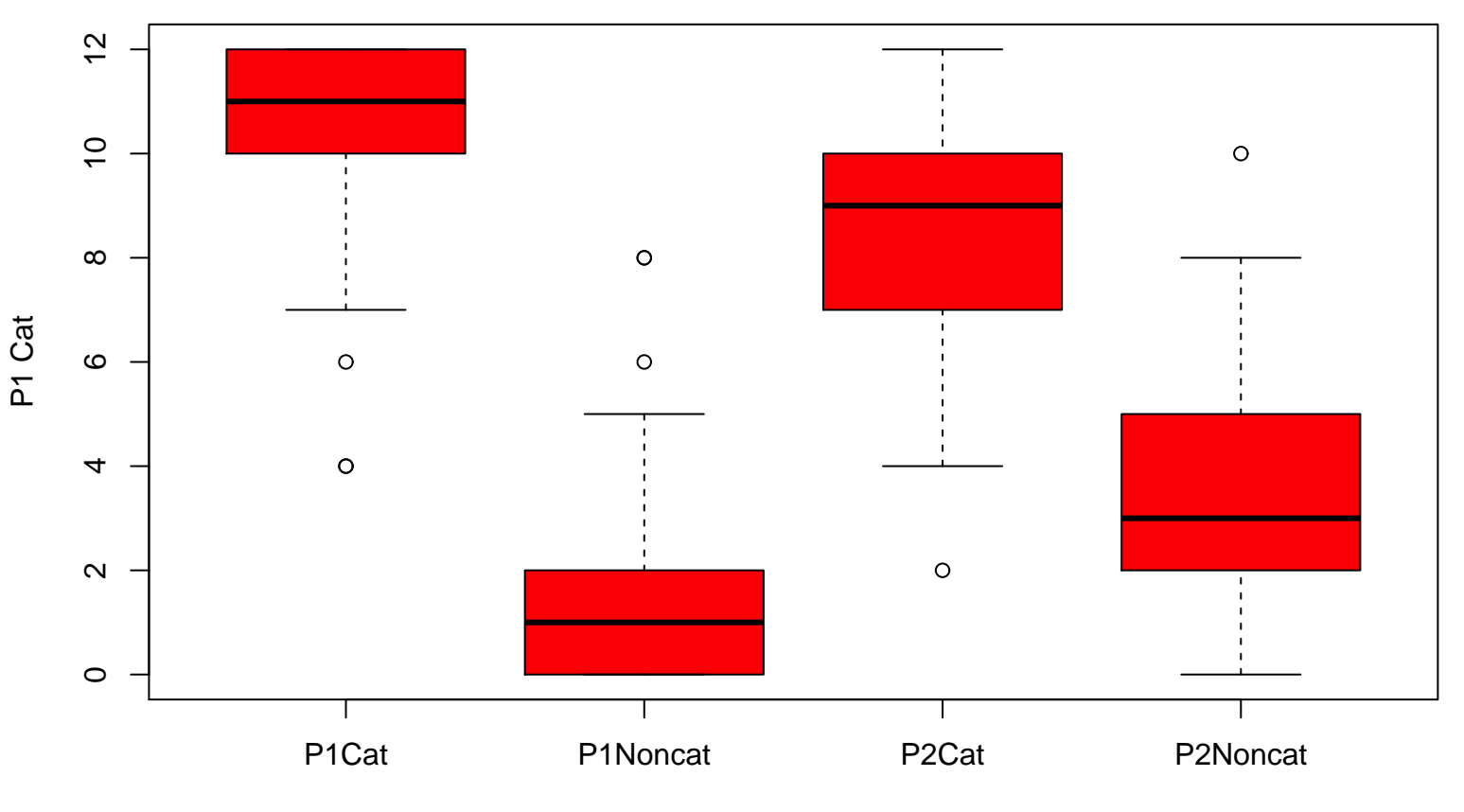

P1 Noncat